# **Państwowa Wyższa Szkoła Zawodowa w Nysie**

#### **Treści kształcenia**

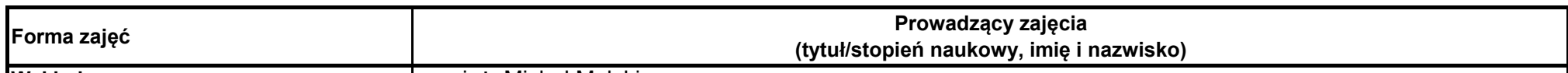

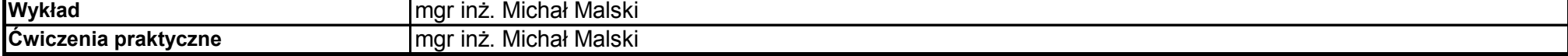

# **Prowadzący**

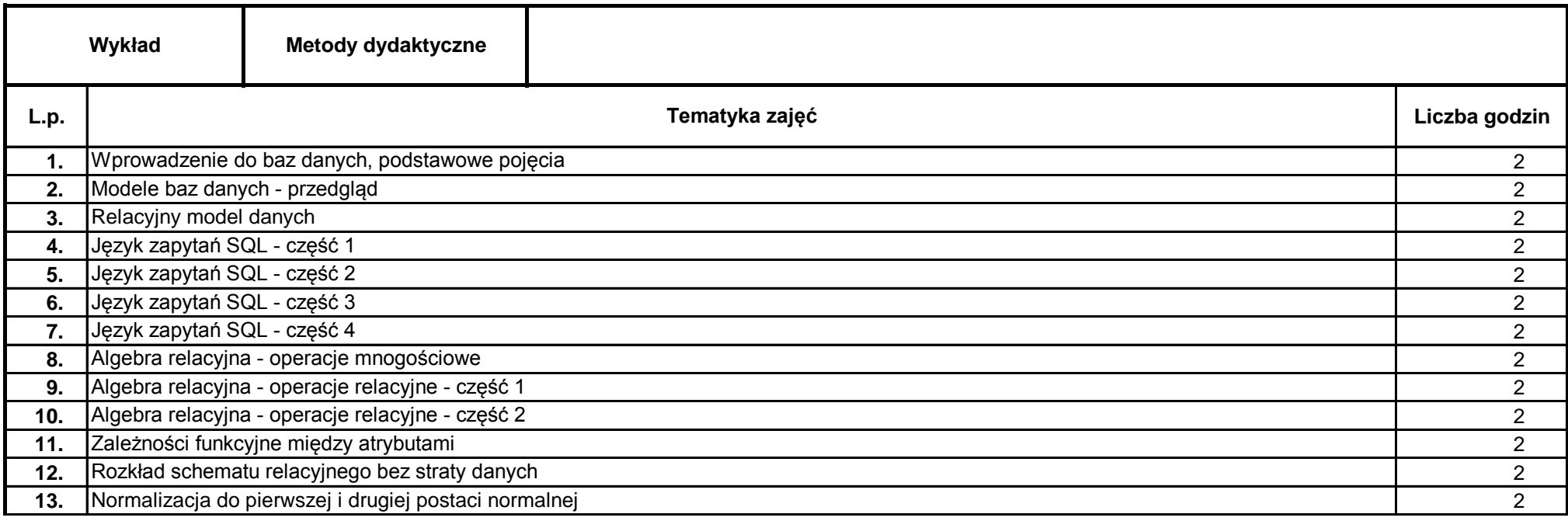

# **Opis modułu kształcenia**

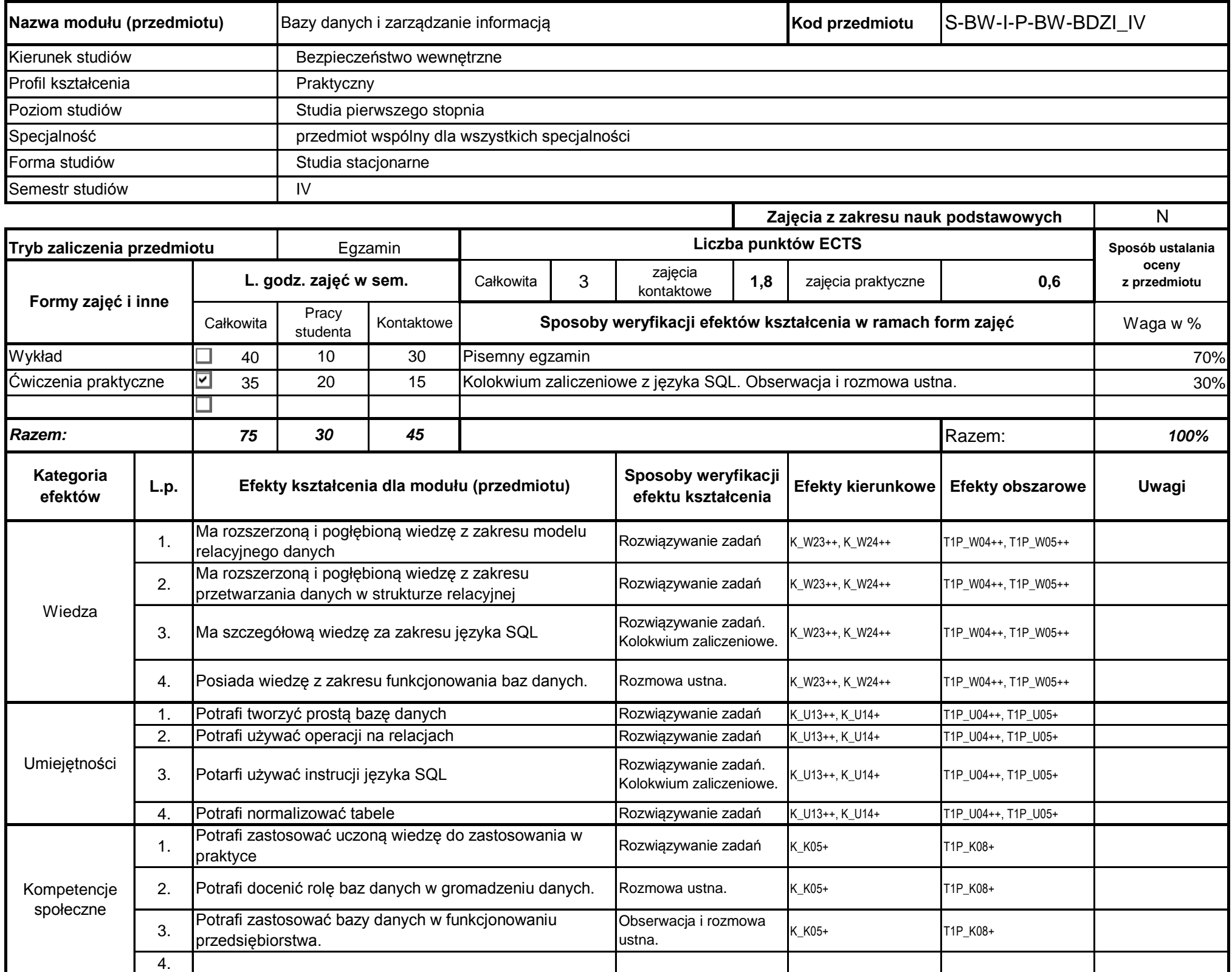

#### **Instytut Bezpieczeństwa Wewnętrznego**

…………………………………………………..

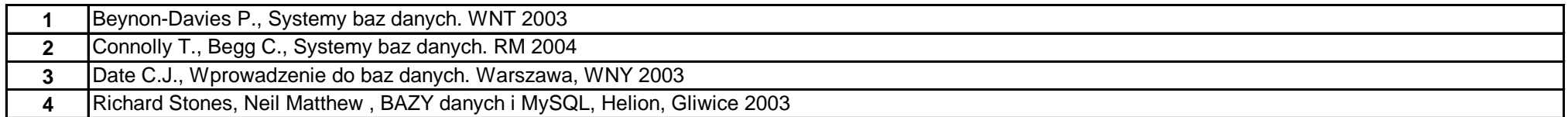

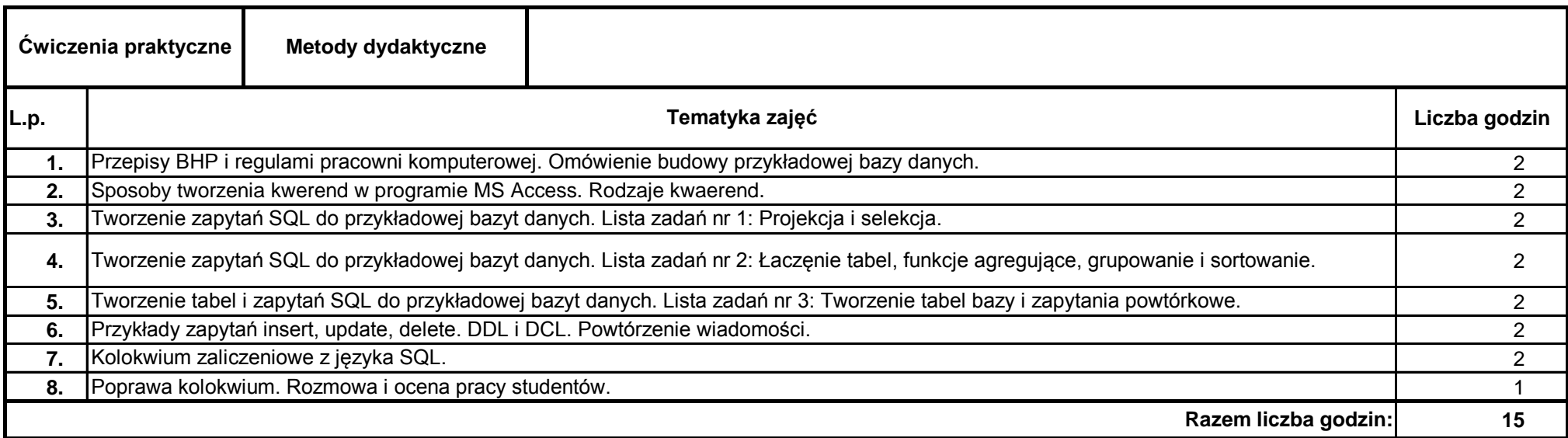

**1** Ullman J.D., Systemy baz danych. Warszawa WNT 2001.

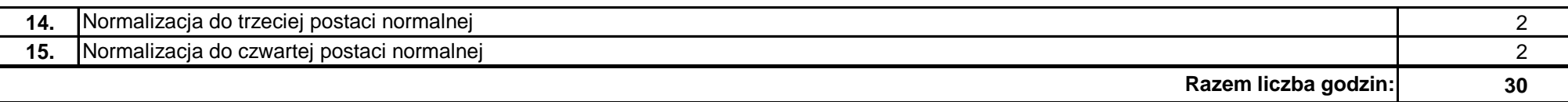

Koordynator modułu (przedmiotu)

pieczęć i podpis Dyrektor Instytutu

podpis

……………………………………………………….

#### **Literatura podstawowa:**

### **Literatura uzupełniająca:**